# Matematica ed Informatica+Fisica ESERCIZI Modulo di Matematica ed Informatica Corso di Laurea in CTF - anno acc. 2013/2014 docente: Giulia Giantesio, gntgli@unife.it

#### Esercizi sulla Statistica Descrittiva

Esercizio 1. Si sono pesate 25 confezioni di pasta di semola di grano duro da 500 g per verificare i pesi effettivi. Si sono ottenuti i seguenti dati:

499, 498, 503, 502, 496, 499, 500, 503,

500, 498, 499, 500, 496, 499, 498, 503, 496,

499, 499, 496, 499, 498, 498, 496, 498

- a) Sistemare i dati in una tabella (che rappresenta la distribuzione di frequenza) e disegnare l'istogramma delle osservazioni.
- b) Determinare media, moda, mediana, varianza e scarto quadratico medio del peso delle confezioni.
- c) Determinare la percentuale delle confezioni con peso inferiore a 500 grammi.

## Soluzione.

a) Tabella della distribuzione delle frequenze:

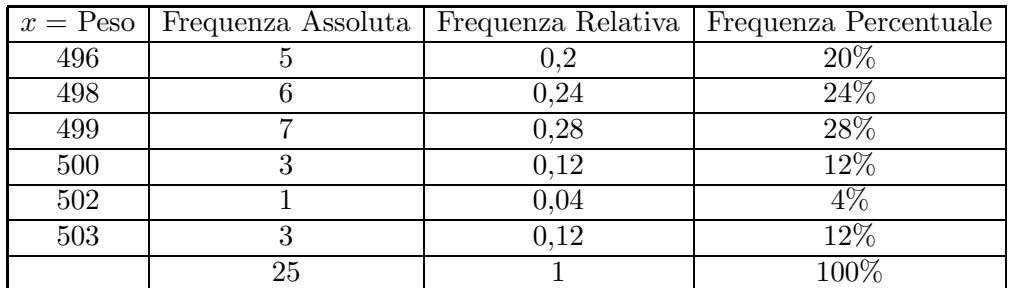

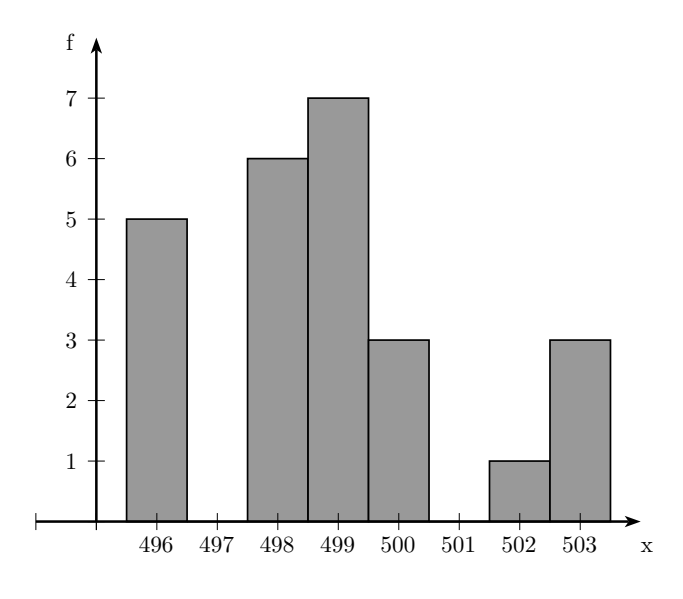

b) La media è

$$
\overline{x} = \frac{5 \cdot 496 + 6 \cdot 498 + 7 \cdot 499 + 3 \cdot 500 + 1 \cdot 502 + 3 \cdot 503}{25} = 498,88.
$$

La moda è il peso con la maggior frequenza, quindi 499.

Per determinare la mediana dobbiamo disporre prima di tutto i dati in ordine crescente. Poiché tali dati sono 25 (numero dispari), dobbiamo prendere il valore che sta nella posizione centrale, ossia nella 13–esima. Abbiamo così  $\tilde{x} = 499$ . La varianza è

$$
s^{2} = \frac{1}{24} \Big[ 5 \cdot (496 - 498, 88)^{2} + 6 \cdot (498 - 498, 88)^{2} + 7 \cdot (499 - 498, 88)^{2} ++ 3 \cdot (500 - 498, 88)^{2} + 1 \cdot (502 - 498, 88)^{2} + 3 \cdot (503 - 498, 88)^{2} \Big] = 4, 61.
$$

Lo scarto quadratico medio è  $s = \sqrt{s^2} \approx 2, 15.$ c) Le confezioni con peso inferiore a 500 g sono 18, quindi in percentuale sono

$$
\frac{18}{25} = 0,72 = 72\%.
$$

**Esercizio** 2. È stato fatto un test di verifica sul peso in grammi di 20 confezioni di una determinata pomata. I dati ottenuti sono:

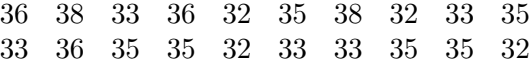

a) Sistemare i dati in una tabella (che rappresenta la distribuzione di frequenza) e disegnare l'istogramma delle osservazioni.

- b) Determinare media, moda, mediana, varianza e scarto quadratico medio del peso dei prodotti.
- c) Determinare la percentuale dei prodotti con peso inferiore a 35 grammi.

#### Soluzione.

- b)  $\bar{x} = 34, 5$ ; moda = 35;  $\tilde{x} = \frac{35 + 35}{2}$  $\frac{1}{2}$  = 35 (i dati sono 20, numero pari, quindi, una volta sistemati i dati in ordine crescente, la mediana è la media aritmetica tra i dati in decima e undicesima posizione);  $s^2 = 3,607894737$ ;  $s \approx 1,899446.$
- c) 45%.

Esercizio 3. Si sono pesate 25 confezioni di crema solare da 80 g per verificare i pesi effettivi. Si sono ottenuti i seguenti dati:

> 79, 77, 81, 81, 76, 79, 79, 83, 80, 77, 77, 80, 76, 79, 77, 77, 76, 79, 77, 76, 79, 77, 81, 77, 81

- a) Sistemare i dati in una tabella (che rappresenta la distribuzione di frequenza) e disegnare l'istogramma delle osservazioni.
- b) Determinare media, moda, mediana, varianza e scarto quadratico medio del peso delle confezioni.
- c) Determinare la percentuale delle confezioni con peso maggiore o uguale a 80 grammi.

#### Soluzione.

b)  $\overline{x} = 78, 44$ ; moda = 77;  $\tilde{x} = 79$ ;  $s^2 = 3, 923333$ ;  $s \approx 1,980741$ . c) 28%.

Esercizio 4. Si sono esaminate 30 confezioni di una crema per le mani il cui peso varia da 60 g a 65 g per verificare i pesi effettivi. Si sono ottenuti i seguenti dati:

> 61, 63, 64, 60, 61, 63, 63, 65, 65, 64 61, 63, 65, 60, 62, 62, 62, 64, 63, 62, 62, 61, 62, 63, 62, 63, 62, 65, 62, 62

- a) Sistemare i dati in una tabella (che rappresenta la distribuzione di frequenza) e disegnare l'istogramma delle osservazioni.
- b) Determinare media, moda, mediana, varianza e scarto quadratico medio del peso delle confezioni.
- c) Determinare la percentuale delle confezioni con peso maggiore a 62 grammi.

# Soluzione.

b)  $\overline{x} = 62, 57$ ; moda = 62;  $\tilde{x} = 62$ ;  $s^2 = 1, 98$ ;  $s \approx 1, 4$ . c)  $46,7\%$ .

Esercizio 5. Di seguito sono riportati i numeri di lavoratori assenti da un'azienda in 50 giorni lavorativi:

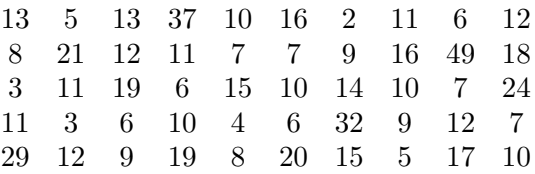

- a) Costruire la tabella della distribuzione delle frequenze assolute suddividendo i dati in 6 classi.
- b) Rappresentare le frequenze assolute tramite un istogramma.
- c) Costruire quindi la tabella della distribuzione delle frequenze percentuali.
- d) Rappresentare le frequenze percentuali in un grafico a torta.

Esercizio 6. Si sono rilevate per 80 volte, in una data unità di misura, le emissioni giornaliere di un gas inquinante da un impianto industriale, ottenendo i seguenti dati:

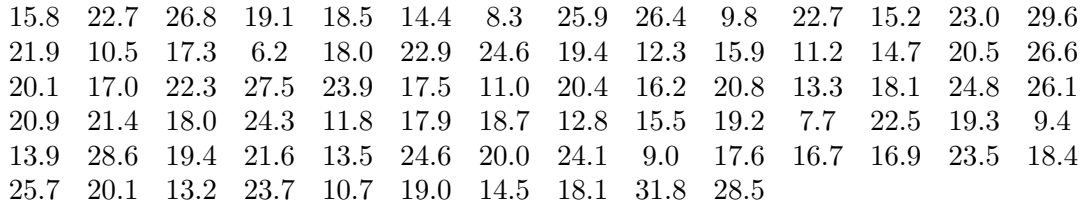

- a) Suddividere i dati in 7 classi di ampiezza 4, partendo dal valore 5.0, e costruire la tabella della distribuzione delle frequenze.
- b) Tracciare l'istogramma relativo alle frequenze assolute.
- c) Calcolare media, moda, mediana, varianza e scarto quadratico medio.

## Soluzione.

a) Tabella della distribuzione delle frequenze:

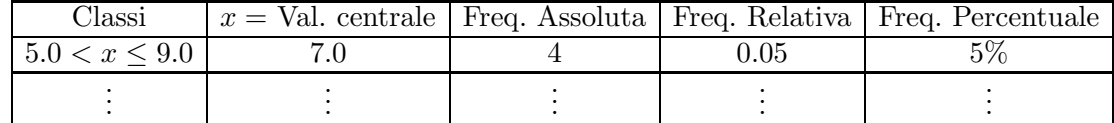

c)  $\bar{x} = 18.8; \tilde{x} = 19; s^2 \approx 31.95949; s \approx 5.65327.$ 

Esercizio 7. Si sono misurati in cm i diametri di 80 sbarre di acciaio, ottenendo i seguenti dati:

|                                                   |  |  |  |  |  | 4.81 4.88 4.61 4.75 4.79 4.60 4.64 4.67 4.55 4.61 4.89 4.73 4.59 4.73 |  |
|---------------------------------------------------|--|--|--|--|--|-----------------------------------------------------------------------|--|
|                                                   |  |  |  |  |  | 4.78 4.74 4.36 4.71 4.67 4.86 4.60 4.92 4.58 4.82 4.66 4.76 4.51 4.45 |  |
|                                                   |  |  |  |  |  | 4.75 4.65 4.70 4.61 4.71 4.55 4.56 4.85 4.31 4.52 4.58 4.68 4.69 4.48 |  |
|                                                   |  |  |  |  |  | 4.78 4.43 4.57 4.44 4.55 4.72 4.52 4.68 4.63 4.53 4.69 4.97 4.71 4.66 |  |
|                                                   |  |  |  |  |  | 4.57 4.44 4.62 4.42 4.70 4.53 4.69 4.77 4.49 4.70 4.54 4.50 4.86 4.95 |  |
| 4.50 4.70 4.64 4.82 4.59 4.65 4.51 4.77 4.66 4.77 |  |  |  |  |  |                                                                       |  |

- a) Suddividere i dati in 7 classi di ampiezza 0.1, partendo dal valore 4.30, e costruire la tabella della distribuzione delle frequenze.
- b) Tracciare l'istogramma relativo alle frequenze assolute.
- c) Calcolare media, moda, mediana, varianza e scarto quadratico medio.

# Soluzione.

a) Tabella della distribuzione delle frequenze:

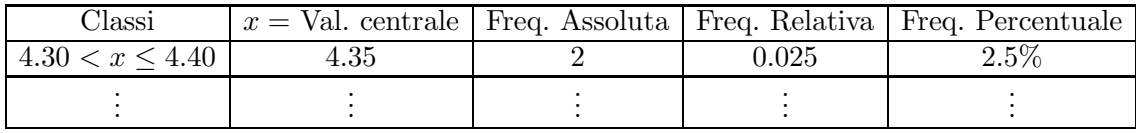

c)  $\bar{x} = 4.6475$ ;  $\tilde{x} = 4.65$ ;  $s^2 \approx 0.01873$ ;  $s \approx 0.13685$ .

Esercizio 8. Si sono rilevati i pesi in hg di 100 neonati nati nel mese di dicembre 2011 all'ospedale di Ferrara, ottenendo i seguenti dati:

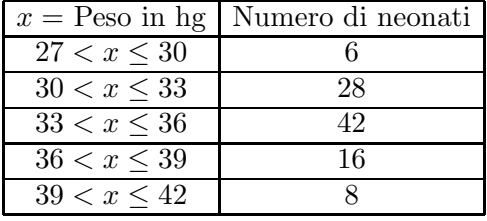

- a) Sistemare i dati nella tabella di distribuzione delle frequenze, specificando il valore centrale con cui si identifica ogni classe e disegnare l'istogramma delle osservazioni.
- b) Determinare media, moda, mediana, varianza e scarto quadratico del peso dei neonati.

## Soluzione.

a) Tabella della distribuzione delle frequenze e istogramma:

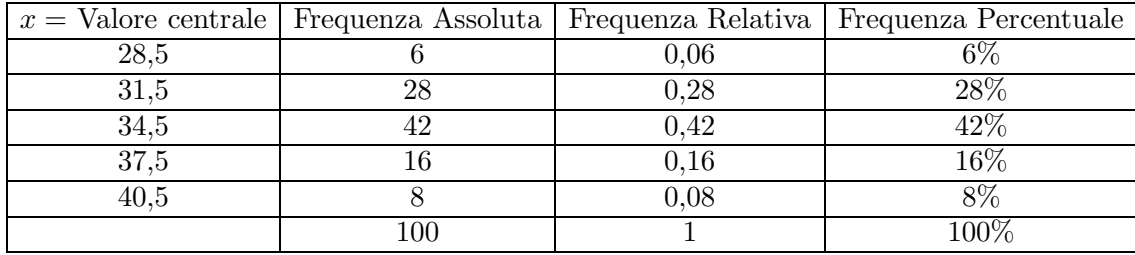

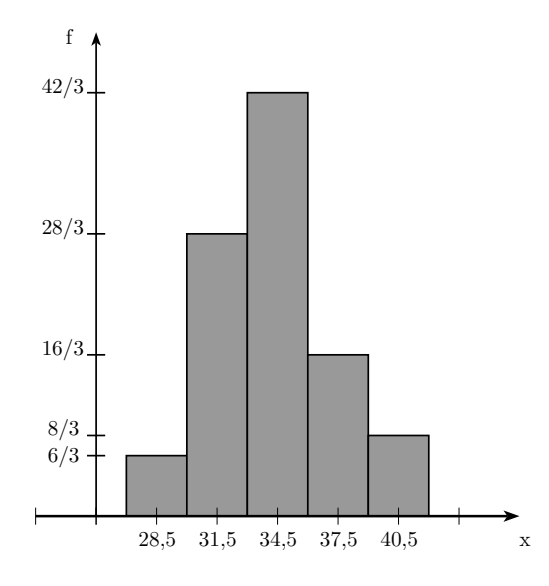

b) La media è

$$
\overline{x} = \frac{6 \cdot 28, 5 + 28 \cdot 31, 5 + 42 \cdot 34, 5 + 16 \cdot 37, 5 + 8 \cdot 40, 5}{100} = 34, 26.
$$

La moda è il peso con la maggior frequenza, quindi 34, 5.

Per determinare la mediana dobbiamo disporre prima di tutto i dati in ordine crescente. Poiché tali dati sono 100 (numero pari), dobbiamo fare la media aritmetica tra i valori che stanno nella 50−esima e 51−esima posizione (essi valgono entrambi 34, 5). Abbiamo così  $\tilde{x} = 34, 5$ .

La varianza è

$$
s^{2} = \frac{1}{99} \Big[ 6 \cdot (28, 5 - 34, 26)^{2} + 28 \cdot (31, 5 - 34, 26)^{2} + 42 \cdot (34, 5 - 34, 26)^{2} + 16 \cdot (37, 5 - 34, 26)^{2} + 8 \cdot (40, 5 - 34, 26)^{2} \Big] \approx 9,03273.
$$

Lo scarto quadratico medio è  $s = \sqrt{s^2} \approx 3,00545$ .

Esercizio 9. Si sono rilevati i pesi in Kg di un gruppo di 200 persone, ottenendo i seguenti dati:

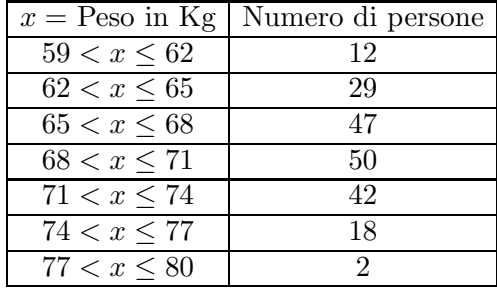

- a) Sistemare i dati nella tabella di distribuzione delle frequenze, specificando il valore centrale con cui si identifica ogni classe e disegnare l'istogramma delle osservazioni.
- b) Determinare media, moda, mediana, varianza e scarto quadratico del peso delle persone.
- c) Determinare la percentuale delle persone che pesano meno di 64 Kg.

**Soluzione.** b)  $\bar{x} = 68, 645$ ; moda = 69, 5;  $\tilde{x} = 69, 5$ ;  $s^2 \approx 17, 49$ ;  $s \approx 4, 18$ . c)  $20,5\%$ .

Esercizio 10. Si sono rilevate le età dei 100 dipendenti di un'azienda, ottenendo i seguenti dati:

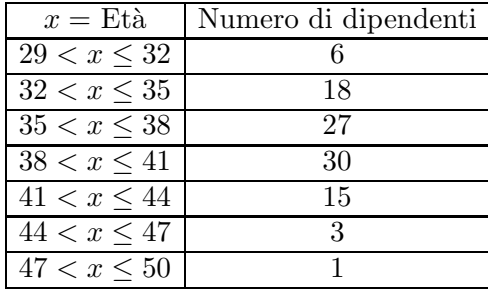

- a) Sistemare i dati nella tabella di distribuzione delle frequenze, specificando il valore centrale con cui si identifica ogni classe e disegnare l'istogramma delle osservazioni.
- b) Determinare media, moda, mediana, varianza e scarto quadratico dell'età dei dipendenti.
- c) Determinare la percentuale dei dipendenti che hanno più di 45 anni.

**Soluzione.** b)  $\bar{x} = 37, 79$ ; moda = 39, 5;  $\tilde{x} = 36, 5$ ;  $s^2 \approx 14, 23$ ;  $s \approx 3, 77$ . c) 4%.